Vess A3340 AC 電源接続時の動作設定

初版 2017/06/14

AC 電源接続時の動作についての、設定例を示します。

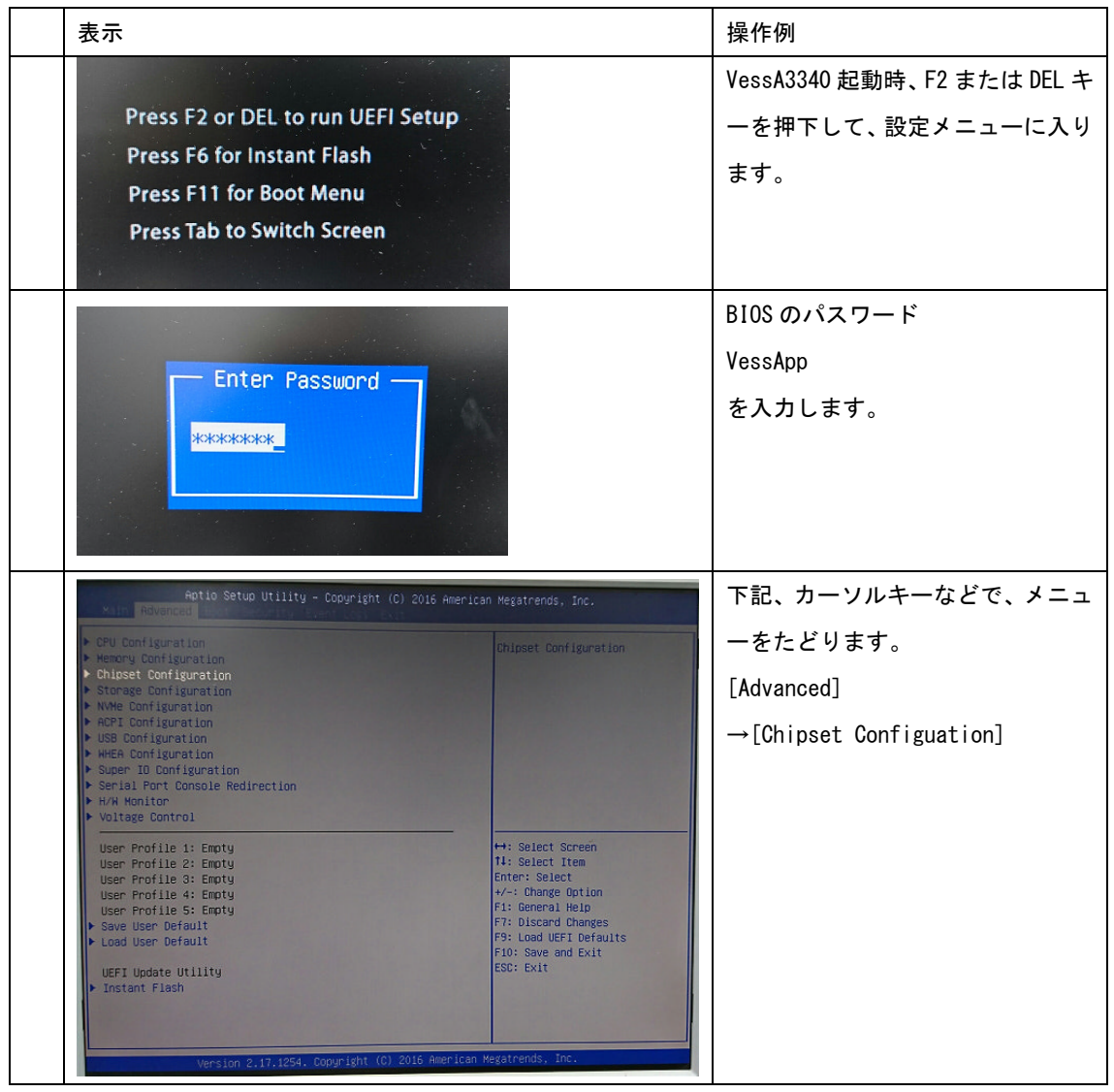

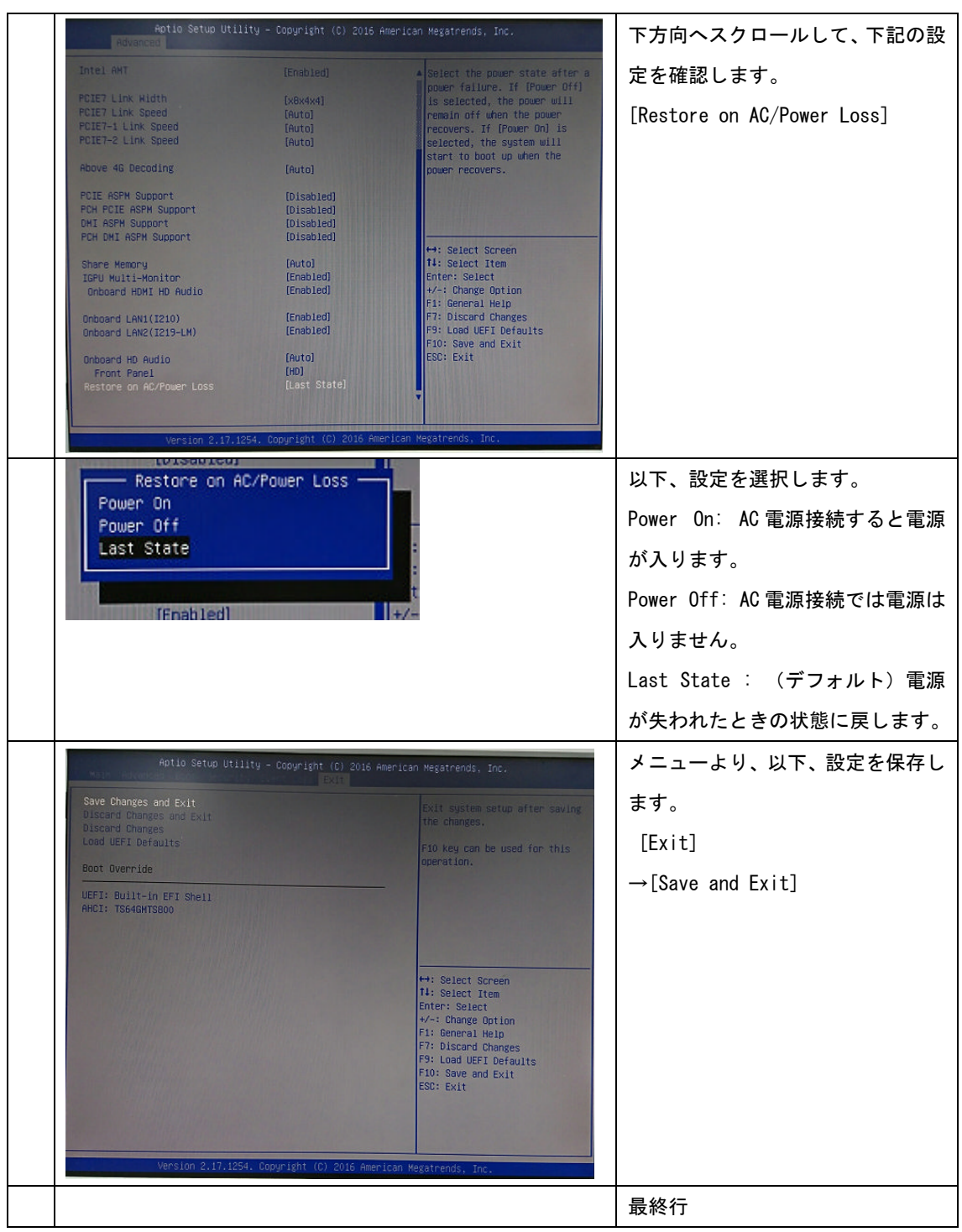

以上